## 1 TABLA DE CONTENIDO

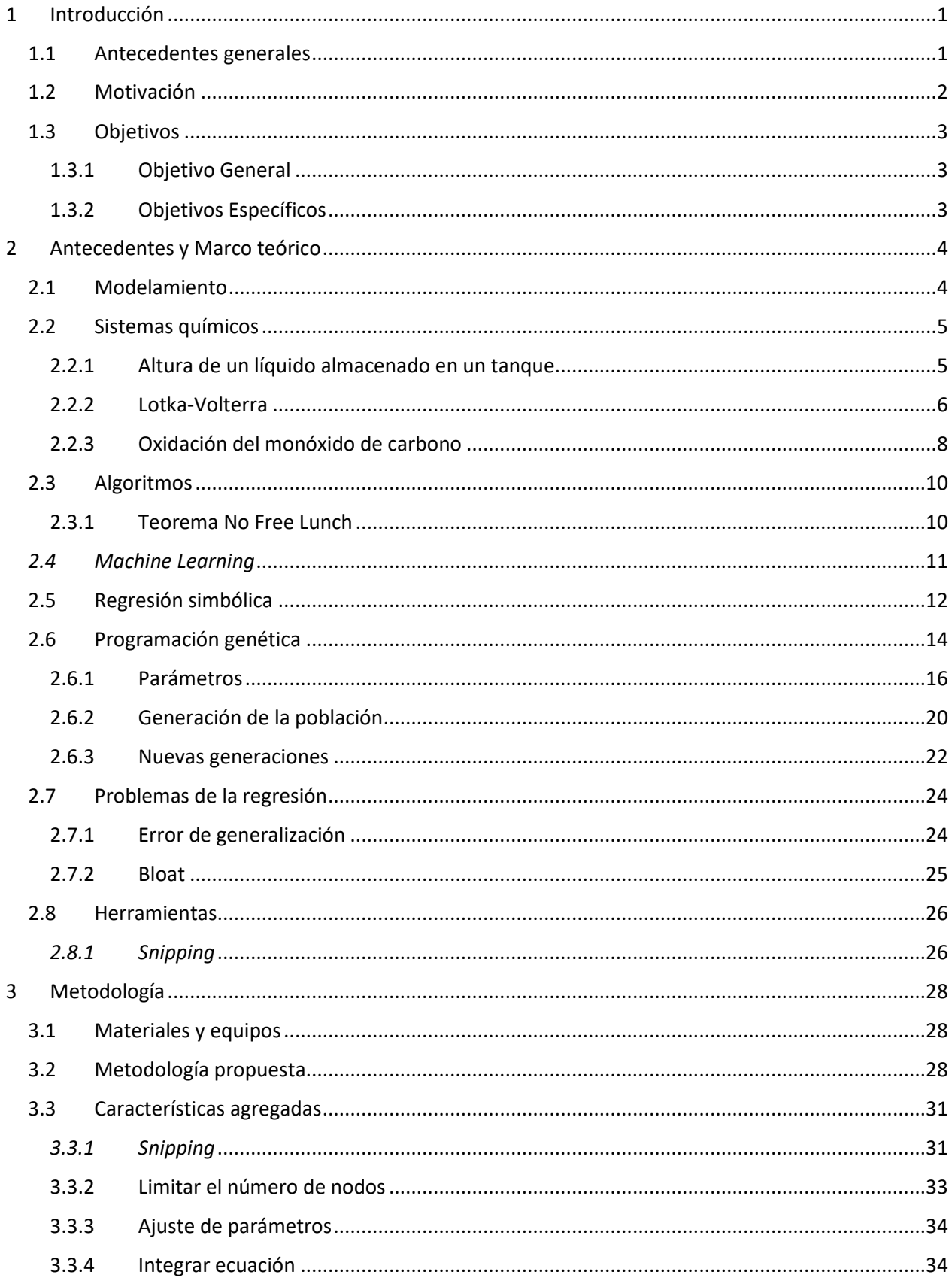

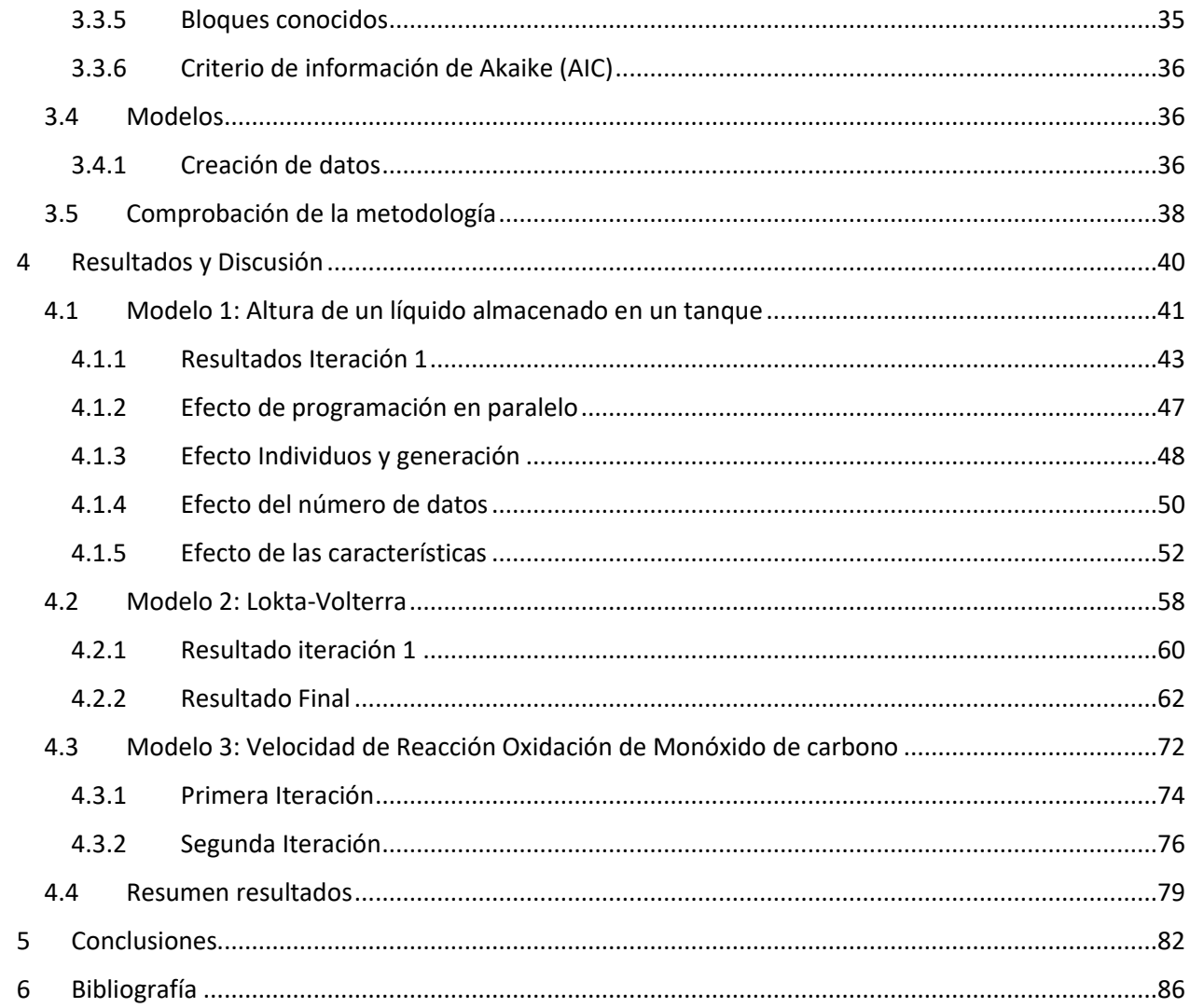